# **Programming Assignment 3 (15 pts) Due: 11.59 p.m. Tuesday, February 28, 2006**

# **Distributed Asynchronous Distance Vector Routing**

### **Overview**

In this third programming assignment, you will be writing a "distributed" set of procedures that implement a distributed asynchronous distance vector routing for the network shown in Figure 1.

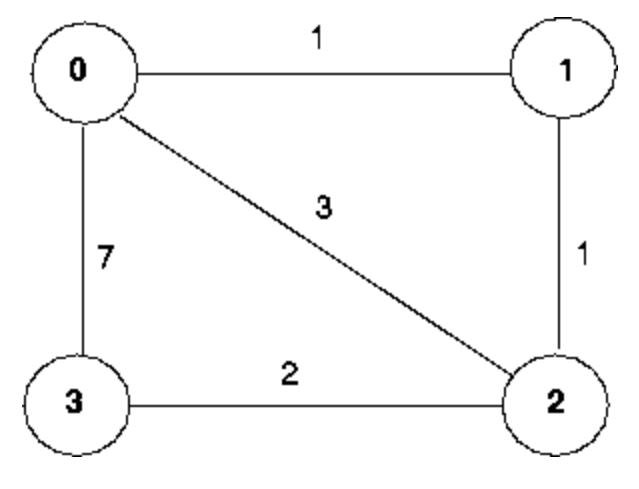

**Figure 1**

### **The Basic Assignment**

**The routines you will write:** For the basic part of the assignment, you are to write the following routines which will ``execute'' asynchronously within the emulated environment that I have written for this assignment.

For node 0, you will write the routines:

- rtinit0() This routine will be called once at the beginning of the emulation. rtinit0() has no arguments. It should initialize the distance table in node 0 to reflect the direct costs of 1, 3, and 7 to nodes 1, 2, and 3, respectively. In Figure 1, all links are bi-directional and the costs in both directions are identical. After initializing the distance table, and any other data structures needed by your node 0 routines, it should then send its directlyconnected neighbors (in this case, 1, 2 and 3) the cost of its minimum cost paths to all other network nodes. This minimum cost information is sent to neighboring nodes in a *routing packet* by calling the routine tolayer 2(), as described below. The format of the routing packet is also described below.
- rtupdate0(struct rtpkt \*rcvdpkt). This routine will be called when node 0 receives a routing packet that was sent to it by one of its directly connected neighbors. The parameter \*rcvdpkt is a pointer to the packet that was received.

 $r$ tupdate0() is the ``heart" of the distance vector algorithm. The values it receives in a routing packet from some other node *i* contain *i*'s current shortest path costs to all other network nodes. rtupdate0() uses these received values to update its own distance table (as specified by the distance vector algorithm). If its own minimum cost to another node changes as a result of the update, node 0 informs its directly connected neighbors of this change in minimum cost by sending them a

routing packet. Recall that in the distance vector algorithm, only directly connected nodes will exchange routing packets. Thus nodes 1 and 2 will communicate with each other, but nodes 1 and 3 will not communicate with each other.

As we saw in class, the distance table inside each node is the principal data structure used by the distance vector algorithm. You will find it convenient to declare the distance table as a 4-by-4 array of int's, where entry  $[i, j]$  in the distance table in node 0 is node 0's currently computed cost to node i via direct neighbor j. If 0 is not directly connected to *j,* you can ignore this entry. We will use the convention that the integer value 999 is ``infinity.''

Figure 2 provides a conceptual view of the relationship of the procedures inside node 0.

Similar routines are defined for nodes 1, 2 and 3. Thus, you will write 8 procedures in all: rtinit0(), rtinit1(), rtinit2(), rtinit3(), rtupdate0(), rtupdate1(), rtupdate2(), rtupdate3()

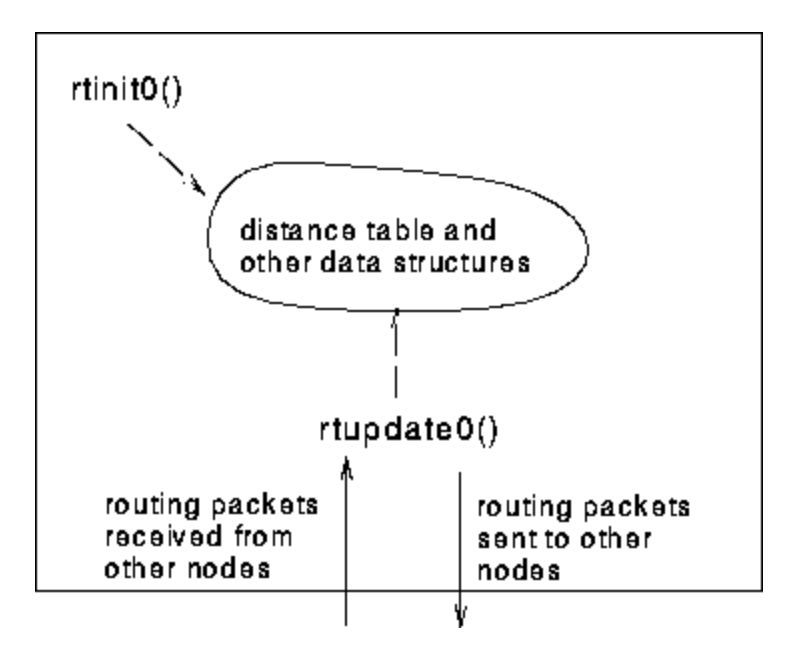

**Figure 2**

# **Software Interfaces**

The procedures described above are the ones that you will write. I have written the following routines which can be called by your routines:

```
tolayer2(struct rtpkt pkt2send) 
where rtpkt is the following structure, which is already declared for you. The procedure tolayer2() is
defined in the file prog3.c 
extern struct rtpkt {
   int sourceid; \frac{1}{3} /* id of node sending this pkt, 0, 1, 2, or 3 */
    int destid; /* id of router to which pkt being sent 
                              (must be an immediate neighbor) */
   int mincost[4]; \quad /* min cost to node 0 ... 3 */
```

```
 };
```
Note that tolayer2() is passed a structure, not a pointer to a structure.

```
printdt0()
```
### CS4514 Computer Networks **Program 3 C06**

will pretty print the distance table for node 0. It is passed a pointer to a structure of type distance table. printdt0() and the structure declaration for the node 0 distance table are declared in the file node0.c. Similar pretty-print routines are defined for you in the files node1.c, node2.c node3.c.

#### **The simulated network environment**

Your procedures rtinit0(), rtinit1(), rtinit2(), rtinit3() and rtupdate0(), rtupdate1(), rtupdate2(), rtupdate3() send routing packets (whose format is described above) into the medium. The medium will deliver packets in-order, and without loss to the specified destination. Only directly-connected nodes can communicate. The delay between sender and receiver is variable (and unknown).

When you compile your procedures and my procedures together and run the resulting program, you will be asked to specify only one value regarding the simulated network environment:

• **Tracing.** Setting a tracing value of 1 or 2 will print out useful information about what is going on inside the emulation (e.g., what's happening to packets and timers). A tracing value of 0 will turn this off. A tracing value greater than 2 will display all sorts of odd messages that are for my own emulator-debugging purposes.

A tracing value of 2 may be helpful to you in debugging your code. You should keep in mind that *real* implementors do not have underlying networks that provide such nice information about what is going to happen to their packets!

### **Specifics of The Assignment**

You are to write the procedures rtinit0(), rtinit1(), rtinit2(), rtinit3() and rtupdate0(), rtupdate1(), rtupdate2(), rtupdate3() which together will implement a distributed, asynchronous computation of the distance tables for the topology and costs shown in Figure 1.

You should put your procedures for nodes 0 through 3 in files called node0.c, .... node3.c. You are **NOT** allowed to declare any global variables that are visible outside of a given C file (e.g., any global variables you define in node0.c. may only be accessed inside node0.c). This is to force you to abide by the coding conventions that you would have to adopt if you were really running the procedures in four distinct nodes. To compile your routines: **cc prog3.c node0.c node1.c node2.c node3.c**. Be sure to define any data structures/arrays you will need to track link costs/changes and print out each step of your distance vector algorithm.

Prototype versions of these files are on the course website at **http://www.cs.wpi.edu/~emmanuel/courses/cs4514/**. You will also need my emulator file, prog3.c.

**This assignment can be completed on any machine supporting C. It makes no use of UNIX features.** (You can simply ftp the file from the class ftp site to whatever machine you choose).

As always, you should hand in a code listing, a design document (as described in the handout accompanying the first programming assignment), and sample output.

For your sample output, your procedures should print out a message whenever your rtinit0(), rtinit1(), rtinit2(), rtinit3() or rtupdate0(), rtupdate1(), rtupdate2(), rtupdate3() procedures are called, giving the time (available via my global variable clocktime). For rtupdate0(), rtupdate1(), rtupdate2(), rtupdate3() you should print the identity of the sender of the routing packet that is being passed to your routine, whether or not the distance table is updated, the contents of the distance table (you can use my pretty-print routines), and a description of any messages sent to neighboring nodes as a result of changes of our minimum costs to other nodes.

The sample output should be an output listing with a TRACE value of 2. Highlight the final distance table produced in each node. Your program will run until there are no more routing packets in-transit in the network, at which point my emulator will terminate.

# **The Extra Credit Assignment (Worth 3 extra points in addition to the 15 for the basic part)**

You are to write two procedures, linkhandler0(int linkid, int newcost) and linkhandler1(int linkid, int newcost), which will be called if (and when) the cost of the link between 0 and 1 changes. These routines should be defined in the files node0.c and node1.c, respectively. The routines will be passed the name (id) of the neighboring node on the other side of the link whose cost has changed, and the new cost of the link. Note that when a link cost changes, these routines will have to update the distance table and may (or may not) have to send updated routing packets to neighboring nodes.

In order to complete the extra part of the assignment, you will need to change the value of the constant LINKCHANGES (line 3 in prog3.c to 1. FYI, the cost of the link will change from 1 to 20 at time 10000 and then change back to 1 at time 20000. Your routines will be invoked at these times.

I would again **STRONGLY** recommend that you first implement the basic assignment and then extend your code to implement the extra credit assignment. It will **not** be time wasted. (Believe me, I learned this the hard way!)

# **What to turn in for Assignment 3**

Turn in your assignment using the *turnin* program. Turn in the source programs *node0.c node1.c node2.c node3.c* and your main program *prog3.c*., and a README file.